**GPSログファイルをSDメモリーカードに書き出す**

ユーザエリアに保存されたGPSログファイルを、SDメモリーカードにKMLファイルとして書き出 します。

※ GPSログファイルにつきましては「AP」「GPSログを使う」E-33をご覧ください。

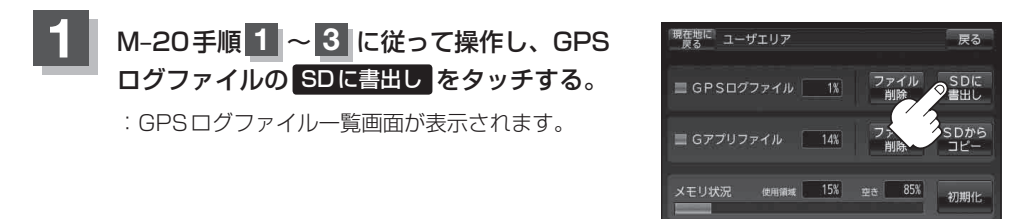

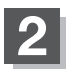

## **2** 書き出したいファイルを選択し、タッチする。

:タッチするとファイルの色が変わります。

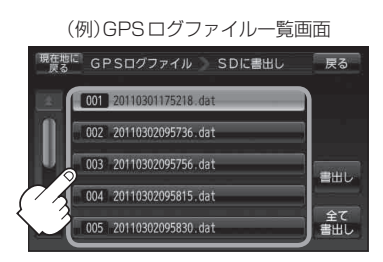

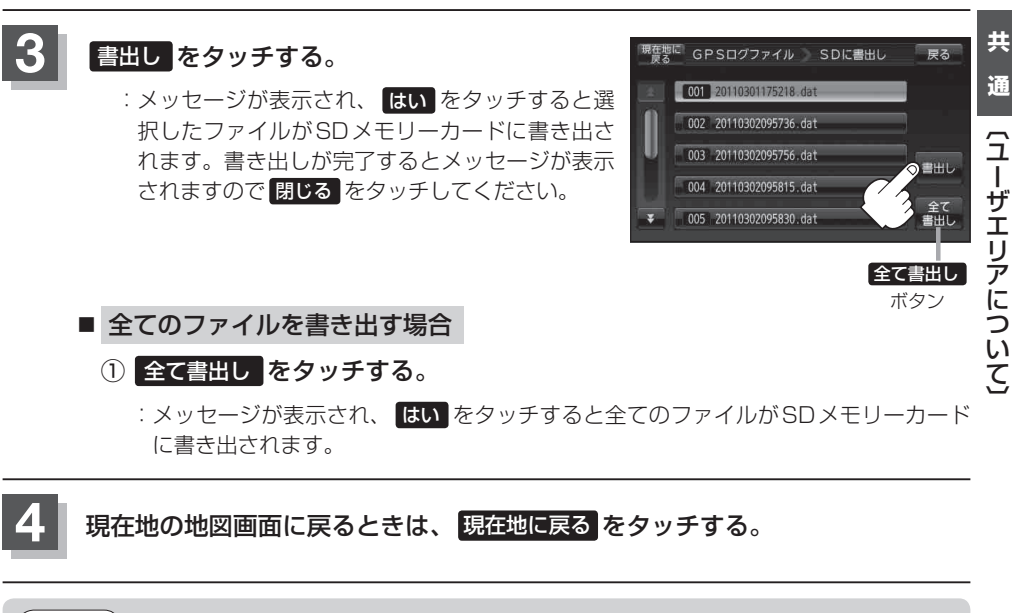

1件のGPSログファイルをSDメモリーカードに保存するには、最大2 MB程度の空き容量が必要 です。 (お知らせ